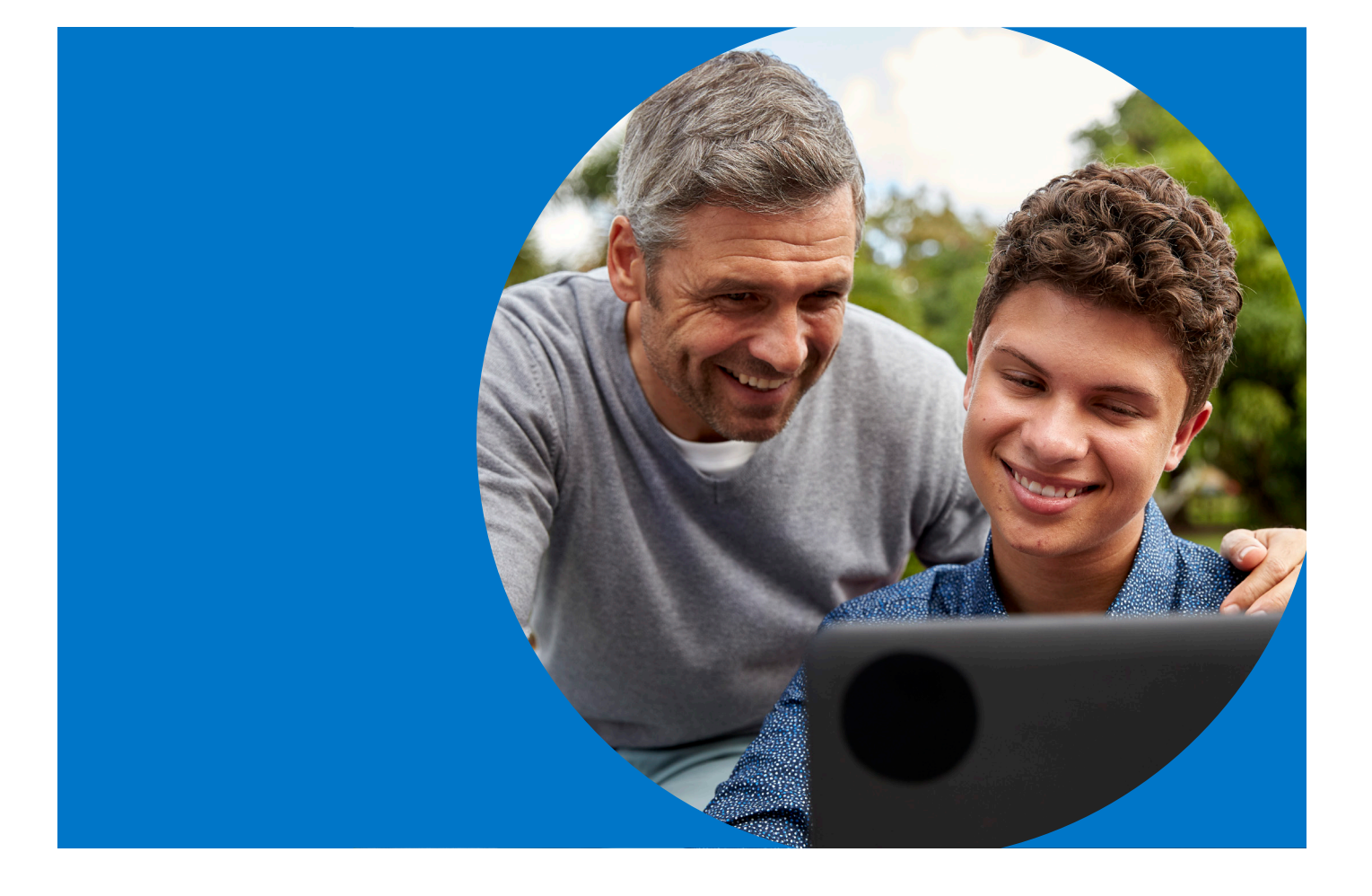

فهم النتائج **للطالب وأسرهم**

**PSAT<sup>™</sup> 8/9** 

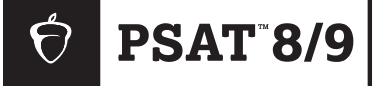

**2024**

# **8/9 PSAT** مصادر النتائج

تهانينا لطالبك على الخضوع لاختبار 8/9 PSAT في مدرسته. تجد في هذه الوثيقة معلومات قد تكون مفيدة للطالب وأسرهم عن النتائج.

## **المعلومات المدرجة**

تتعمق هذه الوثيقة في معنى نتائج طالبك؛ بما في ذلك مقاييس التقييم، وكيفية حسابها، وكيفية استخدام الطالب وأسرهم للبيانات من أجل متابعة تقدمهم.

كما توفر الوثيقة:

- معلومات عن مدى احتمالية تغير النتيجة من 8/9 "PSAT إلى 10 ™PSAT/NMSQT <sub>و PSAT</sub>
- نموذج تقرير نتائج بصيغة PDF حتى تتمكن من فهم تقارير طالبك.

### **المصادر ذات الصلة**

#### يرجى زيارة صفحة **معلومات نتيجة 9 8/ PSAT** عىل satsuite.collegeboard.org/psat-8-9/scores ٔ ا

للاطلاع على معلومات عن:

- مواعيد ظهور النتيجة
- إدارة الوصول إىل النتائج اإللكترونية
	- مصادر لتقارير النتائج اإللكترونية
- وثائق فهم النتائج للطالب وأسرهم باللغتين اإلنجليزية والإسبانية قابلة للتنزيل

**جهات اتصال للطالب وأسرهم** psathelp@info.collegeboard.org

**من داخل الواليات المتحدة:** 866 433- 7728- **من حول العالم:** 1+ 212- 713- 8105-

# **8/9 PSAT** ومجموعة تقييمات **SAT**

## **مجموعة تقييماتSAT**

تعد مجموعة تقييمات RSAT نظاًمًا متكامااًل من االختبارات يتضمن SAT )لطالب الصفين 11 و12(، وNMSQT/PSAT و10 PSAT (لطلاب الصفين 10 و11)، و8/8 PSAT (لطلاب الصفين 8 و9).

تقيس الاختبارات المهارات والمعرفة نفسها، لكن بطريقة مناسبة لكل صف دراسي. نعمل مًعًا عىل التأُُّكد من مدى االستعداد للمرحلة الجامعية عىل مدار الوقت؛ حتى يتمكن المعلمون والطالب وأسرهم من متابعة تقدم الطالب. ويعكس محتواها نوع العمل ذا القيمة والجذاب والصعب الذي يواجهه الطلاب في المحتوى التعليمي الحالي في المدارس الإعدادية والثانوية.

## **الرقمنة**

رغم أن الانتقال الرقمي يقدم تغييرات عديدة الملاءمة للطلاب والمعلمين، فإن العديد من خصائص مجموعة SAT ما زالت كما هي. تواصل مجموعة اختبارات SAT قياس معرفة الطالب ومهاراتهم التي يتعلمونها في المدرسة، والمهمة للمرحلة الجامعية واالستعداد الوظيفي. يسهل الخضوع لاختبارات SAT الرقمية وإعدادها، كما أنها أفضل من ناحية الأمان واالستخدام. لم نصنع نسخة رقمية من االختبارات الورقية وحسب، بل حققنا أفضل استفادة من كافة الفرص التي يوفرها االختبار الرقمي.

يحتوي كتيب فهم النتائج هذا عىل معلومات عن كيفية تفسير نتائج PSAT 8/9 واستخدامها.

سيتم تسليم اختبار 9 8/ PSAT الذي يخضع له الطالب في 2024 رقمًًّيا. وسيحتوي على الأقسام التالية:

### **القراءة والكتابة**

يقيس قسم القراءة والكتابة مهارات الفهم والمنطق والتركيز عىل قراءة الفقرات بعناية في مجموعة واسعة من المواضيع. ويقيس مجموعة من المهارات؛ مثل تحديد الحجج، والتعبير عن الأفكار، واستخدام قواعد اللغة والترقيم في محادثات اللغة الإنجليزية القياسية.

### **الرياضيات**

يحتوي هذا القسم على أسئلة الاختيارات المتعددة، والأسئلة القائمة على استجابة الطلاب، ويُسمح للطلاب باستخدام الآلة الحاسبة في كافة اسئلة الرياضيات. يُقيم قسم الرياضيات مهارات الجبر، وحل المسائل، وتحليل البيانات، وحل المعادالت المعقدة، والهندسة، وحساب المثلثات.

## **كيفية حساب نتيجة 9 8/ PSAT**

تُصحح كافة أسئلة الاختبار من ناحية الصحة والخطأ أولًا. ولا يعاقب الطالب على التخمين. عند حساب نتيجة الطالب، يُؤخذ في عين الاعتبار مستوى صعوبة كل سؤال وسماته (مثل كيف يميز مستوى المهارة، أو مدى سهولة تخمين إجابته)، بالإضافة إلى التأكّد من فهم الطالب للسؤال. وبعدها تتحول هذه النتيجة إلى النتيجة المُبلغ عنها، والتي تتراوح بين 120–720 لكل قسم. يلتزم كل اختبار بمواصفات قياسية لنوع الأسئلة وسماتها؛ حتى يحصل كافة الطلاب على فرص متساوية لإبراز نقاط قوتهم.

## **كيفية تنظيم اختبار 9 8/ PSAT الرقمي**

تستخدم مجموعة اختبارات SAT الرقمية اختبارات تكيفية متعددة المراحل )MST). يضمن استخدام MST قدرتنا عىل قياس المهارات نفسها بدقة وإنصاف في اختبار أقصر وأكثر أماًنًا، مع االحتفاظ بموثوقية االختبار. يتكون قسما القراءة والكتابة والرياضيات من مرحلتين متساويتين في الطول، ولكل منهما توقيت منفصل، ونموذج أسئلة. يحتوي النموذج الأول على مزيج بين الأسئلة السهلة، والمتوسطة، والصعبة. بناءً على أداء الطالب في النموذج الأول؛ سيكون النموذج التالي من الأسئلة إما أصعب أو أسهل.

بالتكيف مع مستوى أداء الطالب، سيقدم االختبار التفاعلي تقييًمًا أكثر كفاءة للقدرات الأكاديمية للطلاب.

# **PSAT 8/9** النتائج

## **النتيجة الكلية**

النتيجة الكلية في مجموع نتيجتي القسمينتتراوح بين 240–.1440

## **نتائج القسم**

يتلقى الطالب نتائج تتراوح بين 120–720 لكل من القسمين.

- قسم القراءة والكتابة
	- قسم الرياضيات

## **تقييم نتائج الطالب الرسمية**

تملك مدرسة طالبك حق الوصول إىل ملف PDF قابل للتنزيل تحت عنوان "تقرير نتيجتك" لكل طالب خضع الختبار 9 8/ PSAT. كما يمكن للطالب الحصول عىل هذا التقرير من مدرستهم، ومراجعته مع أسرهم ومعلميهم في المدرسة. وكالعادة، يمكن للطالب من سن 13 فما أكبر استخدام حساب شخصي للطالب عىل منصة Board College؛ لعرض نتائجهم، والمزيد من الملاحظات عبر الإنترنت.

## **معلومات عن النتائج**

في تقرير النتائج الرسمي بصيغة PDF، يمكن للطالب رؤية النتائج الثالثة المتاحة في إجمالي نتيجة 9 8/ PSAT الرقمي؛ نتيجة قسم القراءة والكتابة، وقسم الرياضيات. لكل نتيجة، يحتوي تقرير النتيجة الرسمي بصيغ PDF عىل:

- نطاق النتائج الممكنة: 240–1440 بالنسبة للنتيجة الكلية، و120–720 بالنسبة لنتيجة القسم.
- النتيجة الكلية للاختبار (المعروفة سابقًا باسم "نسبة المستخدم") لكل نتيجة. عىل سبيل المثال، إذا كانت نتيجة طالب من ضمن النتائج التي حصل عليها سبعون بالمائة من الطالب؛ فهذا يعني أن 70% من الطالب في مجموعة مقارنة حصلوا عىل نتائج مساوية لنتيجته أو أقل منها.

**كافة نسب الخاضع لالختبار** مبنية عىل النتائج الفعلية آلخر 3 مجموعات من الطالب الذين خضعوا الختبار 9 8/ PSAT في الصف الثامن أو التاسع، بالنسبة للاختبارات المكتملة في أي مكان في العالم. يحصل طلاب الصف الثامن على نسبة الصف الثامن، وطلاب الصف التاسع على نسبة الصف التاسع. بينما يحصل الطالب الذين يخضعون لالختبار خارج صفهم الدراسي على أقرب نسبة له (على سبيل المثال طلاب الصف السابع يحصلون على نسبة الصف الثامن).

## **نطاق النتائج**

تُمثل قدرة الطالب بنطاقات نتائج بدلًا من النقاط. نطاقات النتائج مشتقة من الخطأ المعياري في القياس، وتُظهر مدى احتمالية اختلاف نتائج الطالب إذا خضع إلدارة مختلفة لالختبار في ظل ظروف مماثلة.

بناًءً عىل اختبارات 9 8/ PSAT األخيرة، فهذه النطاقات تتراوح بين:

- إجمالي 40± نقطة
- القراءة والكتابة: 20± نقطة
	- الرياضيات: 30± نقطة

## **معلومات عن المعرفة والمهارات**

يمكن للطالب عرض صورة تستعرض أداءهم في كل من مجاالت المحتوى الثمانية المقيسة في اختبار 9 8/ PSAT.

- توجد 4 مجاالت محتوى في قسم القراءة والكتابة، و4 في قسم الرياضيات.
	- في كل مجال محتوى، يمكن للطالب عرض:
- العدد التقديري لألسئلة في مجال المحتوى، وما النسبة التي يمثلها من القسم (على سبيل المثال، 12–14 سؤال يساوي 26% تقريبًا من قسم القراءة والكتابة).
	- بيان مرئي لكيفية أداء الطالب في كل مجال محتوى.
- يمكن للطالب استخدام هذا القسم للتعرف عىل مجاالت المحتوى التي قد يركزون عليها للتدريب وتحسين الأداء.

## **دعم إضافي**

يركز القسم الأخير من تقرير النتيجة بصيغة PDF على الخطوات التالية التي قد يأخذها الطالب بعد مراجعة نتائجه. سيوفر لهم رمز استجابة سريعة، أو رابط المزيد من المعلومات عن الأدوات والخدمات المتعلقة بالخطوات التالية، التي تشمل مراجعة المالحظات اإلضافية عىل نتائج الطالب، والاطلاع على Official Digital SAT Prep على Khan Academy® واستكشاف المرحلة الجامعية، والوظائف. يحتوي تقرير النتيجة حالًًّيا على ملاحظات سريعة عن السيرة المهنية، وهي قائمة بالمهن النامية في واليتك، وتحتاج إىل مثل مهاراتك. هذه المهن أمثلة وليست توصيات، يمكنها إلهامك لاستكشاف مهنة ما مبكرًا في المرحلة الثانوية. انظر دراسة حالة تقرير النتيجة في الصفحة 7 لمعرفة المزيد من المعلومات.

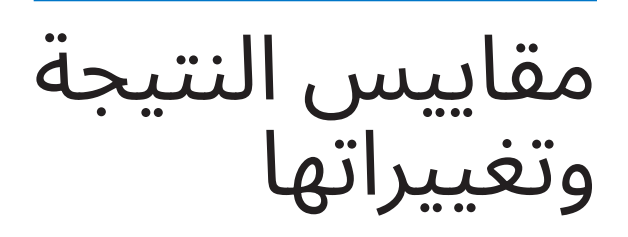

### **استخدام نتائج 9 8/ PSAT لعرض نتائج NMSQT/PSAT أو 10 PSAT**

يستخدم برنامج مجموعة SAT—بدًءًا من 9 8/ PSAT وحتى اختبار SAT— مقياسًا مشتركًا لإجمالي النتائج ونتائج الأقسام. يعكس النطاق المدرج بالتقارير مستوى الصف ضمن مقياس النتائج المشترك. وبالتالي، في حين أن النطاق الإجمالي لـ SAT هو 400-1600، فإن النطاق الإجمالي لـ 9 8/ PSAT هو .1440-240

ويُشير مقياس النتائج المشترك هذا ان الطالب الذي خضع لاختبار 9 8/ PSAT، وحصل عىل نتيجة 500 في قسم الرياضيات؛ فمن المتوقع أن يحصل أيًضًا عىل 500 في اختبار SAT، أو NMSQT/PSAT، أو PSAT 10 إذا خضع لأيٍّ من تلك الاختبارات في اليوم نفسه؛ تمثل نتيجة 500 مستوى التحصيل الأكاديمي نفسه في جميع التقييمات الأربعة.

كما يعني هذا أنه من السهل تحديد نمو الطالب عىل مستوى مجموعة اختبارات SAT. إذا خضع الطالب الختبار 9 8/ PSAT هذا العام، وحصل على 500 درجة في قسم الرياضيات، ثم خضع لاختبار PSAT/NMSQT، أو 10 PSAT في العام التالي وحصل عىل 550 درجة في قسم الرياضيات؛ فقد اظهر هذا الطالب نموّا قدره 50 نقطة، ويُحتمل انها نتجت عن العمل الجاد داخل المدرسة وخارجها.

### **االختالفات بين نتائج اختبار 9 8/ PSAT الرقمي والورقي**

يقيس اختبار 9 8/ PSAT الرقمي، و9 8/ PSAT الورقي محتوى مشابًهًا، ولكن ليس متطابقًا؛ لذا فإن النتيجة في الاختبار الورقي لا تعد مؤشرًا مثاليًّا لكيفية أداء الطالب في الاختبار الرقمي (والعكس صحيح).

أجرت Board College دراستين للتوافق في ربيع وخريف عام 2022؛ لتحديد العلاقة المباشرة بين نتائج اختبار SAT الورقي والرقمي. تدعم نتائج هاتين الدراستين فرضية وجود عالقة مباشرة بين نسختي التقييم. وبعبارة أخرى، فإن النتائج في نسختي اختبار SAT قابلة للمقارنة، ويمكن تقييم النتائج من كلا الاختبارين إلى حد ما جنبًا إلى جنب دون الحاجة إىل جدول توافق.

ُرجى مالحظة أن عملية الدراسة هذه تتوافق فقط مع نسختين من اختبار ُي SAT؛ سيحدث التوافق بين نسختي التقييمات المتعلقة بـ PSAT الحًقًا، وقد تستلزم جداول تحويل.

يزداد إجمالي النتائج ونتائج القسم عموديّا للسماح بالقياس الدقيق للنمو من اختبار إلى آخر. يجب على الطلاب التركيز على نتائج القسم إذا كان لديهم فضول بشأن النمو المتوقع في نتائجهم خالل العام المقبل. يوفر كل ملف تقرير النتيجة بصيغة PDF مجموعة من نطاقات النتائج المتوقعة للطالب، والتي تعكس النمو النموذجي. وبطبيعة الحال، سيتم تشكيل النمو الفردي للطالب من خالل المناهج التي يدرسها، والتدريبات التي يؤديها الطالب بين التقييمات.

عىل الطالب الراغبين في تحسين أدائهم في مجموعة اختبارات SAT اتباع الإرشادات التالية:

- تطوير المهارات الأكاديمية من خلال مناهج تعليمية تمثل تحديًا.
	- القراءة بتوسع، وتطوير مهارات الكتابة القوية.
	- االنخراط في تدريبات متعمدة في مجاالت الرياضيات األربعة التي يتم التركيز عليها أكثر في التقييمات.
- الخضوع لاختبارات تدريب كاملة في تطبيق الاختبار الرقمي،  $\mathsf{Official}$ ، ومراجعة النتائج في My Practice، واستخدام  $\mathsf{Bluebook^\intercal M}$ Prep SAT Digital في Academy Khan للحصول عىل تدريب شخصي مجاني للمهارات التي تحتاج إىل تحسين. لمعرفة المزيد، انتقل إىل **[preparing-8-9/psat/org.collegeboard.satsuite](http://satsuite.collegeboard.org/psat-8-9/preparing/)**.

# المعايير

### **معايير 9 8/ PSAT لمستوى الصف**

ُقدم مجموعة اختبارات SAT معايير حسب مستوى الصف يمكن ُت استخدامها لقياس ما إذا كان الطالب يسيرون عىل الطريق الصحيح لإعدادهم للمرحلة الجامعية كل عام في الصفوف من 8 إلى 12. تمثل معايير مستوى الصف نتائج القسم في كل تقييم، التي يجب عىل الطلاب استيفاؤها أو تجاوزها لاعتبارهم على المسار الصحيح من أجل أن يكونوا جاهزين للمرحلة الجامعية.

### **االستخدامات الموصى بها**

يمكن لألسر مقارنة نتائج طالبهم بمعايير مستوى الصف أعاله لمساعدتهم عىل:

- فهم طريقهم الخاص نحو النجاح في المرحلة الجامعية، واالستعداد الوظيفي.
- تحديد المجاالت التي قد يحتاجون فيها إىل دعم إضافي بينما ما يزال هناك وقت للتحسين.
- الأخذ في الاعتبار مدى استعدادهم للمناهج الدراسية الأكثر تحديًا.

يعلم المعلمون أنه ال ينبغي استخدام معايير مستوى الصف لتحديد المسارات الأكاديمية، أو لتثبيط الطلاب عن متابعة الدراسة الجامعية، أو لمنع الطلاب من المشاركة في المناهج الدراسية الأكثر تحديًا. بدلاً من ذلك، تهدف المعايير إىل مساعدة **كافة** الطالب عىل االستعداد بشكل أفضل للحياة بعد التخرج من المدرسة الثانوية.

يمكن للطالب وأسرهم مراجعة النتائج مًعًا لفهم ما تعنيه. الطريقة:

### **التحدث عن االستعداد الجامعي والوظيفي**

بالنسبة لكل قسم، يتضمن تقرير النتائج الإلكتروني -المتوفر من خلال تقارير نتائج 12–K وبوابات الطالب- مؤش ًرًا يوضح ما إذا كانت نتيجة الطالب تستوفي معيار مستوى الصف أم لا. تسمح هذه المعايير للطلاب ومعلميهم بفهم كيفية تقدم الطلاب نحو الاستعداد للمرحلة الجامعية واالستعداد الوظيفي.

- إذا كان الطالب يستوفي المعيار الخاص بقسم ما؛ فيجب تذكيرهم بمواصلة تلقي مناهج صارمة، والعمل الجاد للبقاء عىل المسار الصحيح لتحقيق النجاح الجامعي.
- إذا كان الطالب ال يستوفي المعيار الخاص بقسم ما؛ فيجب العمل مع معلمه لربطه بعمل الفصل الذي يركز عىل المجاالت التي تحتاج إلى تحسين.
	- ساعد طالبك عىل التفكير في ُطرق لتطوير كل من المهارات التي قرروا التركيز عليها، وتلك التي يُريدون تحسينها. تقدم Academy Khan المساعدة في استكمال هذا العمل.
	- استخدم األمثلة الوظيفية للتحدث عن االهتمامات والخيارات الوظيفية مع طالبك.

لمزيد من الإرشادات حول فهم تقارير النتائج، تفضل بزيارة satsuite.collegeboard.org/psat-8-9/scores.

## **ما تمثله المعايير**

تتنبأ معايير الاستعداد للمرحلة الجامعية والمهنية لاختبار SAT الحالي باحتمالية 75% للحصول عىل درجة C أو أعىل في الفصل الدراسي األول ذي الصلة، والدورات الجامعية المعتمدة. يتم تحديد المعايير عىل مستوى القسم؛ لذلك يوجد معيار للقراءة والكتابة، ومعيار للرياضيات. فيما يلي معايير 8/9 PSAT للصفين الثامن والتاسع:

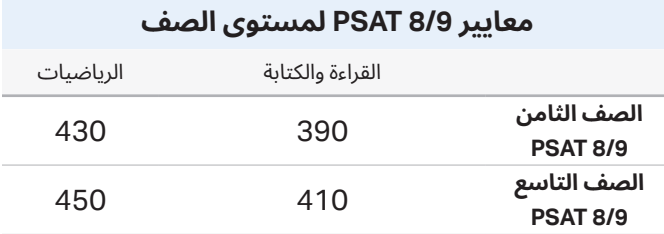

تتضمن تقارير النتائج عىل بوابة تقارير النتائج 12–K الختبارات NMSQT/PSAT، و10 PSAT، و9 8/ PSAT معايير مستوى الصف بناًءً عىل كيفية نمو الطالب من سنة إىل أخرى عىل معايير SAT.

من خالل بوابة تقارير نتائج 12–K اإللكترونية المتاحة للمدرسة، يقدم اختبار 9 8/ PSAT معايير منفصلة لطالب الصف الثامن والتاسع؛ لمساعدة معلميهم عىل فهم مستوى استعداد الطالب لبرامج التدريب الجامعي والمهني. وباستخدام هذه المعلومات، يستطيع المعلمون معالجة التحديات التي يواجهها طلابهم بينما لا يزال هناك وقت للتحسين. كما يمكن للمعلمين زيادة وتيرة تقدم الطالب الذين يستوفون المعايير، أو يتجاوزونها.

### **كيفية استفادة المدارسمن النتائج**

من خالل بوابة تقارير نتائج 12–K، يمكن للمعلمين الوصول إىل تقرير النتائج الرسمي بصيغة PDF القابل للتنزيل لطباعته ومشاركته مع الطالب. كما يمكن للمعلمين الاطلاع على ملاحظات توضيحية إضافية حول نتائج الطالب. يلخص الملف المعنون "تقرير نتيجتك" (النموذج موضح في الصفحة 8( بصيغة PDF بوضوح مستويات التحصيل الحالية للطالب، ويشجع الخطوات التالية لزيادة االستعداد الجامعي والمهني. يمكن للمدرسين مراجعة الملفات الخاصة بتقرير النتائج الرسمية بصيغة PDF مع الطالب؛ لمساعدتهم عىل فهم ما تعنيه نتائجهم. إذ يمكن أن تساعد مراجعة نتائجهم عىل تحديد نقاط قوتهم؛ ما قد يزيد من ثقتهم بأنفسهم، ويظهر لهم مجالات المحتوى التي يمكنهم من خلالها التعامل مع المقررات الدراسية الأكثر تقدمًا.

# **PSAT 8/9** تقرير النتيجة

## **دراسة حالة: نموذج تقرير نتيجة 9 8/ PSAT**

ألقِ نظرة على نموذج تقرير النتيجة أدناه، وفي الصفحة التالية. استخدم المعلومات المقابلة لمساعدتك في تفسير تقرير نتائج 9 8/ PSAT الخاص بطالبك.

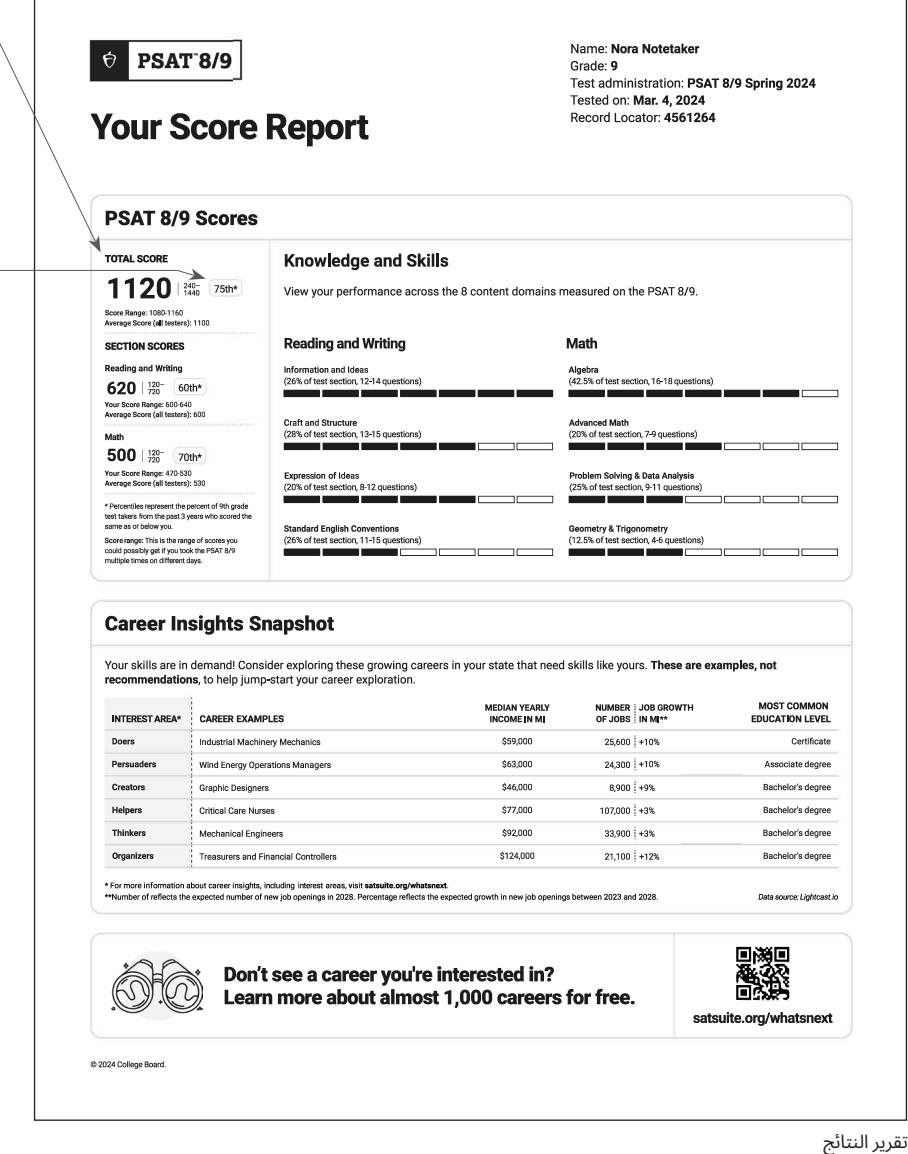

### **مانتائجنورا؟**

حصلت نورا عىل نتيجة 620 درجة في القراءة والكتابة، و500 في الرياضيات، وحصلت عىل نتيجة إجمالية 1120 درجة. عند مراجعة أدائها في مجالات المحتوى في كل مادة، يمكن لنورا رؤية نقاط القوة في مهاراتها، ومعرفتها وتحديد النقاط التي تحتاج إىل تحسين.

### **مانسبةنتيجةنورا؟**

بما أن نورا في الصف التاسع، تقارن النسب نتائجها مع نتائج طالب الصف التاسع من حول العالم ممن خضعوا الختبار 9 8/ PSAT خالل السنوات الثالث الماضية. حصلت نورا عىل نتائج مشابهة، أو أفضل في القراءة والكتابة من 60% من مجموعة تمثيلية عالمية من طالب الصف التاسع. في الرياضيات، حصلت عىل نتائج مشابهة، أو أفضل من 70% من مجموعة تمثيلية عالمية من طالب الصف التاسع. عند وضع كلتا النتيجتين مًعًا، حصلت نورا على نتيجة مشابهة، أو أفضل من %75 من طلاب صفها الدراسي نفسه على مستوى 9 8/ PSAT عالمًّيّا.

### **ماالذييمكنلنوراتعلمه منهذهالمالحظاتالوظيفيةالسريعة؟**

بما أنها تسكن في الواليات المتحدة، فإن تقرير نتائج نورا يحتوي على أمثلة ملاحظات وظيفية — معلومات مفيدة عن الوظائف النامية في واليتها وذات صلة بنتائجها. سواء كانت نورا مهتمة بوظيفة معينة أو لا، فإن الأمثلة ستجذب انتباهها لمعرفة المزيد عن الوظائف المتاحة، والمعلومات الأساسية مثل متوسط الدخل المتوقع، ونسبة النمو المتوقعة لتوفر الوظائف الجديدة في واليتها خالل السنوات الخمسة القادمة، والمستوى التعليمي الأكثر شيوعًا ألصحاب هذه الوظيفة. رغم أن هذه الوظائف قد تكون جديرة بالانتباه في ولاية نورا، إلا أنها تستطيع معرفة المزيد عن الوظائف المتعلقة باهتماماتها من خلال<br>**satsuite.org/whatsnext**.

### **كيفيمكنلنورامعرفةالمزيدعن نتائجها؟**

إذا كان عمرها أقل من 13 عاًمًا، يمكن لنورا التحدث إلى مرشد مدرستها للاطلاع على تقرير النتائج الكامل، ومعرفة كيفية االستعداد للتقييماتالمستقبلية في مجموعة اختبارات SAT. إذا كان عمر نورا 13 عامًا او أكبر، يمكنهازيارة **[myscore/org.psat](http://psat.org/myscore)** للعثور عىل المزيد من المعلومات بنفسها.

### **كيفيمكنلنوراقياستقدمها؟**

عندما تنتقل إىل سنتها الثانية في المدرسة الثانوية، يمكن لنورا الخضوع الختبار أو 10 PSAT لقياس التقدم الذي NMSQT/PSAT، أحرزته منذ أن اجتازت اختبار 9 8/ PSAT. يمكنها الاستمرار في الاستفادة من مصادر التدريب بزيارة<br>sat.org/digital-practice.

Name: Nora Notetaker Grade: 9<br>Test administration: PSAT 8/9 Spring 2024

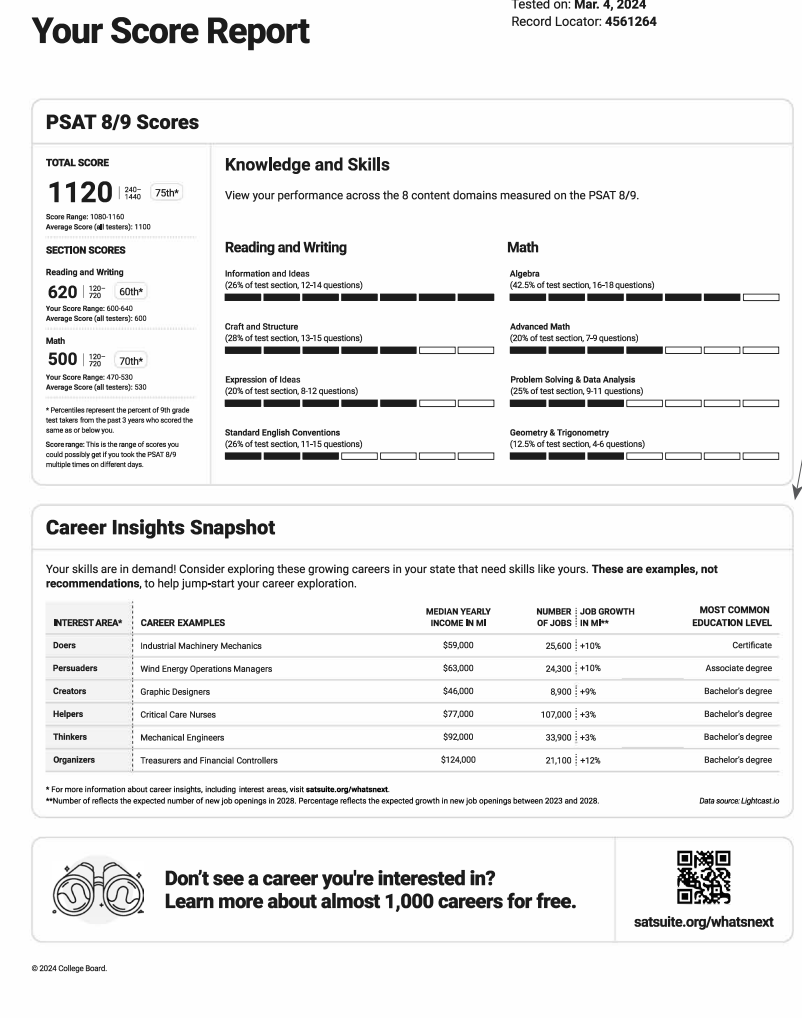

تقرير النتائج

 $\theta$  PSAT 8/9

## **نموذج تقرير نتائج 9 8/ PSAT**

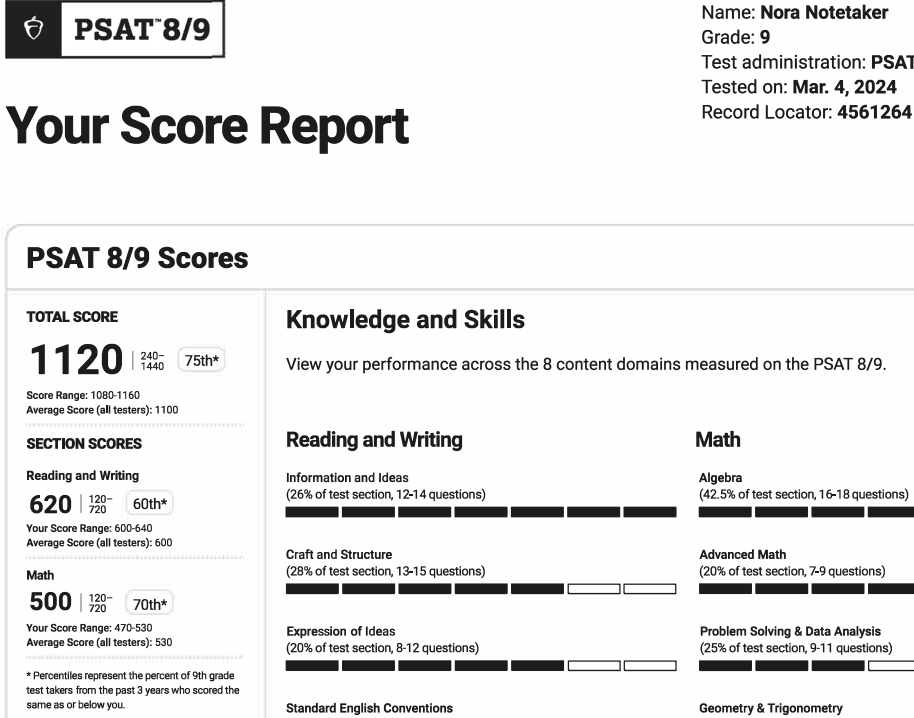

**Standard English Conventions** 

(26% of test section, 11-15 questions)

ш

Test administration: PSAT 8/9 Spring 2024 Tested on: Mar. 4, 2024

Algebra<br>(42.5% of test section, 16-18 questions)

пĒ

 $\Box \Box$ ┑

пr

┑

Advanced Math<br>(20% of test section, 7-9 questions) ۰. пm

пr

Problem Solving & Data Analysis<br>(25% of test section, 9-11 questions)  $\blacksquare$ ПF

Geometry & Trigonometry<br>(12.5% of test section, 4-6 questions) T

### **Career Insights Snapshot**

Score range: This is the range of scores you<br>could possibly get if you took the PSAT 8/9<br>multiple times on different days.

Your skills are in demand! Consider exploring these growing careers in your state that need skills like yours. These are examples, not recommendations, to help jump-start your career exploration.

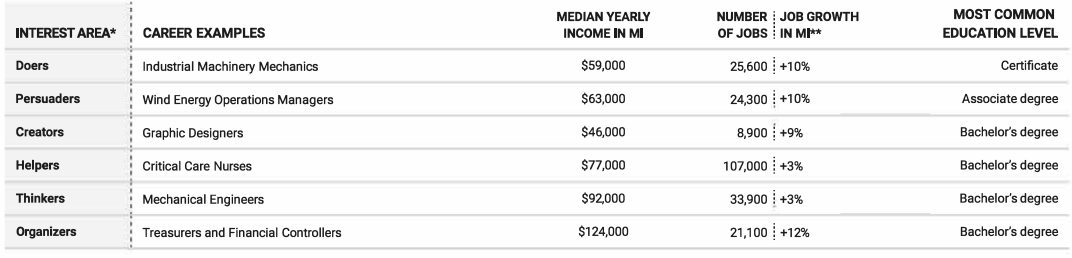

пr

\* For more information about career insights, including interest areas, visit satsuite.org/whatsnext.

\*\*Number of reflects the expected number of new job openings in 2028. Percentage reflects the expected growth in new job openings between 2023 and 2028.

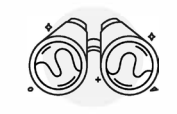

Don't see a career you're interested in? Learn more about almost 1,000 careers for free.

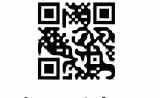

Data source: Lightcast.io

satsuite.org/whatsnext

@ 2024 College Board.

 $\Theta$ 

Math

## ملاحظات إضافية لـ **8/9 PSAT**

يمكن للطالب من عمر الـ 13 فما أكبر الذين يملكون حساب طالب شخصي عىل Board College االطالع عىل مالحظات إضافية بشأن أدائهم في اختبار 8/9 PSAT من خلال بوابة نتائج الطلاب الإلكترونية عبر **[org.collegeboard.studentscores](https://studentscores.collegeboard.org)**.

## **النتائج ضمن السياق**

### **مقارنات النتائج**

يمكن للطلاب الحصول على ملاحظات إضافية بشأن نتائجهم عند مقابلة مرشد مدرستهم لمراجعة تقارير نتائجهم. كما يمكنهم الاطلاع على المزيد من المقارنات السياقية لنتائجهم عبر بوابة نتائج الطالب. كما يمكنهم مقارنة النتائج الإجمالية، أو نتائج الأقسام مع متوسط نتائج الطلاب الذين خضعوا لالختبار:

- على مستوى المدرسة (قدر الإمكان)
- على مستوى المنطقة التعليمية (المدارس العامة، قدر الإمكان)
- عىل مستوى الوالية )لسكان الواليات المتحدة، والمناطق التابعة لها(
	- مقارنة مع كافة من خضعوا للاختبار (محليًّا وعالميًّا)

### **الِِّنسب**

تشمل الملاحظات الإضافية المتوفرة عبر الإنترنت نسبًا غير موجودة في تقرير النتائج القابل للتنزيل بصيغة PDF.

- تصنيفات النسب تشتمل عىل:
- البلد (كافة الممتحنين في بلد الطالب)
- الوالية )كافة الممتحنين في والية الطالب، متاح في الواليات المتحدة، والمناطق التابعة لها فقط)
	- مقارنة مع كافة من خضعوا للاختبار (محليًّا وعالميًّا)
- فيما يتعلق بالنسب أعلاه، فإن نتيجة الطالب تُصنف على مستوى نتائج الممتحنين في السنوات الثالثة الماضية؛ الطالب الذي خضعوا الختبار 8/9 PSAT في الصف الثامن أو التاسع خالل السنوات الثلاثة الماضية.

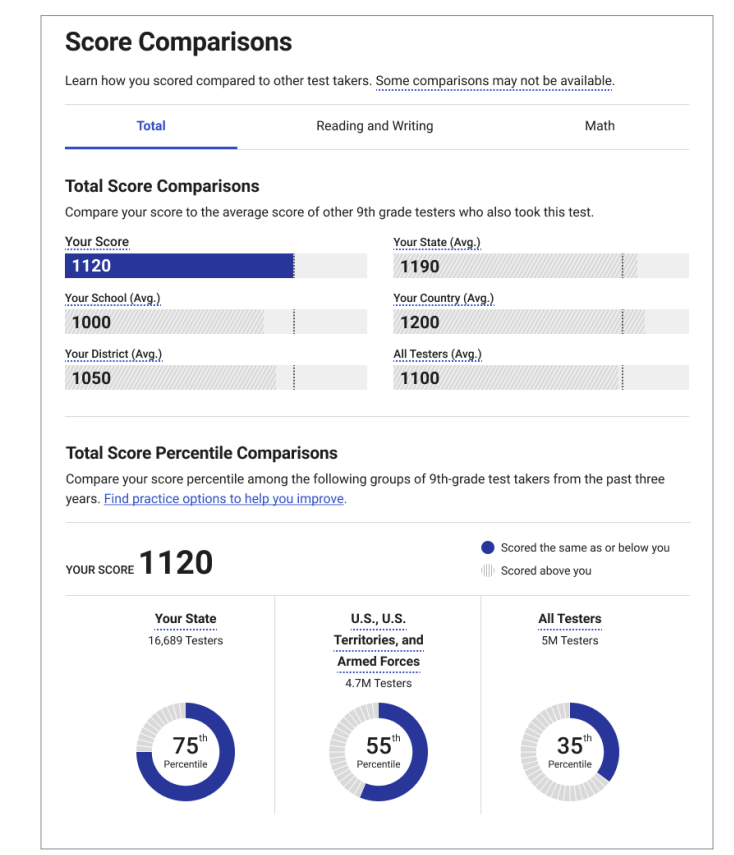

ملاحظات النتائج الإلكترونية

### **معايير القسم**

يمكن استعراض مجموعة أخرى من المالحظات عبر بوابة النتائج الإلكترونية، وهي معايير الاستعداد على مستوى القسم. سنحدد ما إن كان الطالب مستوفيًا لمعايير القسم أم لا، موفرين له روابط لمساعدته على تحليل المهارات التي عليه التركيز عليها للتحسن.

إضافة لذلك، نقدم للطالب نطاق نتائجهم، ونوفر رابًطًا للمعلومات عن كيف يعكس نطاق نتائجهم مستوى مهاراتهم والمعرفة التي لديهم بدقة أكبر من مجرد نتيجة واحدة.

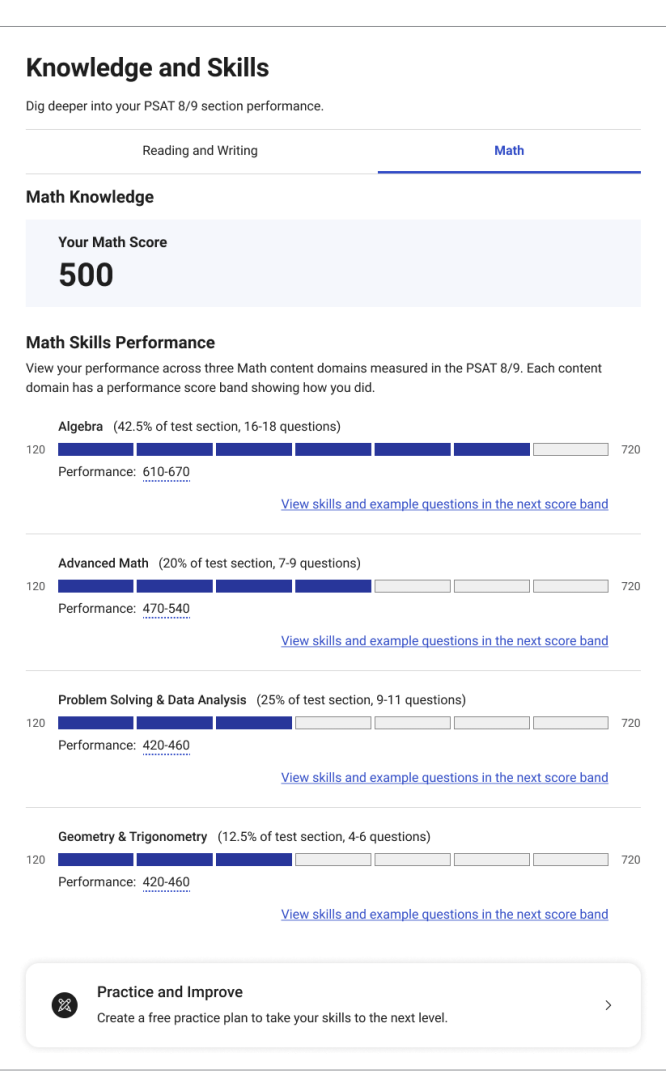

ملاحظات النتائج الإلكترونية

TOTAL SCORE 1120 Your Score Range 1080-1160

#### **Section Scores**

The PSAT 8/9's Reading and Writing section and Math section both focus on the necessary skills for college and career success. View your section scores and compare them against our readiness benchmarks. Learn more about benchmarks.

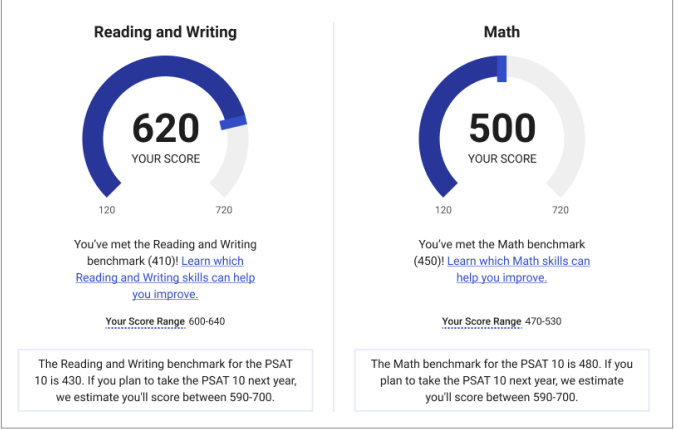

ملاحظات النتائج الإلكترونية

### **المزيد من المعلومات عن المعرفة والمهارات**

بناًءً عىل **[أداة](https://satsuite.collegeboard.org/k12-educators/using-skills-insight) [TMInsight Skills](https://satsuite.collegeboard.org/k12-educators/using-skills-insight)**، نوفر للطالب إمكانية تعمق أكبر في المعلومات والمهارات التي يقيسها اختبار 9 8/ PSAT. يمكن للطالب الاطلاع على تفصيل مهاراتهم والمعرفة التي اكتسبوها على مستوى أربعة مجالات محتوى في القراءة والكتابة، وأربعة في الرياضيات.

- تقدم المالحظات اإللكترونية مساعدة أكبر للطالب؛ إذ تعرض لهم أداءهم عىل مستوى 7 نطاقات نتائج أداء محددة لمعرفة أدائهم في كل مجال.
	- يمكن للطالب:
- الضغط عىل **عرضالمهارات ونماذج األسئلة في النطاق النتائج التالي** للوصول إىل أداة Insight Skills، واالطالع عىل المهارات ونماذج الأسئلة التي يُظهرها الطلاب في نطاق نتائج الأداء التالي عادة، بجانب أمثلة على نوع الأسئلة التي يستطيع هؤلاء الطلاب الإجابة عنها عادةً.
- من نطاق نتائج األداء التالي، يمكنهم التوجه إىل أي نطاق آخر في أداة Insight Skills؛ بما في ذلك نطاق نتائج األداء الحالي.

#### **Career Insights Snapshot**

Your skills are in demand! Consider exploring these growing careers in your state that need skills like yours. These are examples, not recommendations, to help jumpstart your career exploration. Don't see a career you're interested in? Learn more about almost 1,000 careers for free on bigfuture.org.

#### **CAREER EXAMPLES**

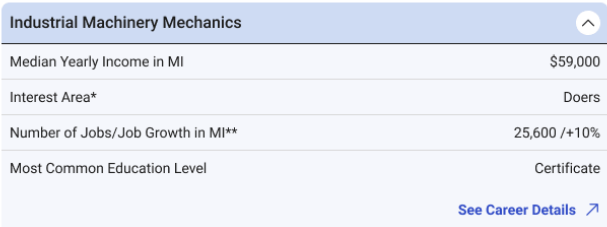

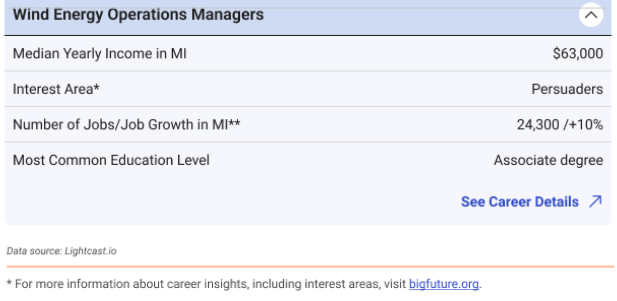

\*\* Number reflects the expected number of new job openings in 2028. Percentage reflects the expected growth in new job openings between 2023 and 2028

Explore Careers 7

#### ملاحظات النتائج الإلكترونية

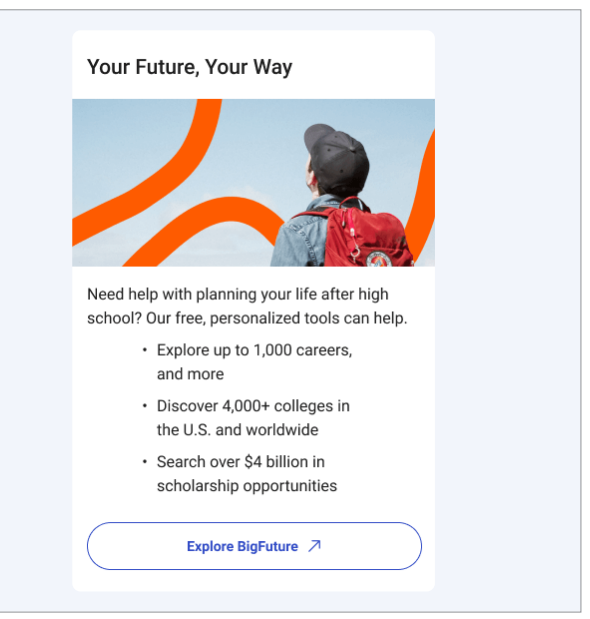

ملاحظات النتائج الإلكترونية

## **االستكشاف الوظيفي**

للبناء عىل المعلومات الموجودة في تقرير النتائج القابل للتنزيل بصيغة PDF، يمكن للطالب:

- عرض المزيد من الوظائف المحتملة من خالل **[org.bigfuture](http://bigfuture.org)**.
- استكشاف وظائف ً بناء عىل اهتماماته من خالل **[Quiz Career](https://bigfuture.collegeboard.org/career-search/career-quiz)**.
- العثور عىل مصادر مجانية لمساعدته عىل أخذ الخطوة التالية في مساره الوظيفي.

### **المزيد من اإلرشادات**

يمكن للطالب استعراض الخطوات التالية من خالل روابط المصادر؛ لالستفادة من النتيجة بشكل أكبر، بما في ذلك:

- العثور عىل مصادر تدريب لتحسين نتائجه.
	- تعلم المزيد عن مجموعة تقييمات SAT.
- التخطيط للمستقبل باستخدام نتيجة 8/9 PSAT عىل RBigFuture

## **الخطوات التالية للطالب وأولياء األمور**

مشاهدة مقطع فيديو توضيحي لتقرير النتائج: **-satsuite.collegeboard.org/psat-8-9/scores/understanding** scores/your-score-report-explained

المزيد من المعلومات عن فهم النتائج واستخدامها: **[scores9/ -8-psat/org.collegeboard.satsuite](https://satsuite.collegeboard.org/psat-8-9/scores)** التقديم عىل المنح الدراسية: **scholarships-suite-sat/org.collegeboard** التدريب من أجل اختبارات SAT : **[practice-digital/org.sat](http://sat.org/digital-practice)**

## **معلومات عن Board College**

تصل College Board إلى أكثر من 7 ملايين طالب سنويًّا، وتُرشدهم في طريقهم من المدرسة الثانوية إلى المرحلة الجامعية والوظيفية. تأسست منظمة العضوية غير الهادفة للربح منذ أكثر من 120 عاًمًا. كانت لنا الريادة في برامج مثل RSAT وRAP؛ من أجل زيادة فرص الطالب، ومساعدتهم عىل تطوير المهارات التي يحتاجونها. يساعد برنامج RBigFuture الخاص بنا الطالب عىل التخطيط للمرحلة الجامعية، ودفع رسوم التعليم الجامعي، واستكشاف الوظائف. لمعرفة المزيد يُرجى زيارة **cb.org**.

> © 2024 College، Board College، وAT، وGAT، وشعار البلوط هي علامات تجارية مُسجّلة لـ College Board. PSAT، وSkills Insight علامتان تجاريّتان مملوكتان لـCollege Board. PSAT/NMSQT علامة تجارية مُسجّلة لـ College Board، ومؤسسة National Merit Scholarship.<br>كافة العلامات الأخرى تخص مالكيها. يُرجى زيارة موقع College Board من خلال: <mark>collegeboard.org.</mark> Academy Khan عالمة تجارية مسجلة في الواليات المتحدة والمناطق األخرى.

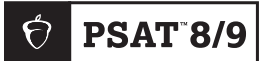